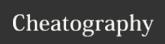

## Cisco IOS Cheat Sheet

by [deleted] via cheatography.com/56691/cs/15051/

| Term | Terminology                      |  |
|------|----------------------------------|--|
| IOS  | Internetworking Oparating System |  |
| CLI  | Command Line Interface           |  |

## **Device Startup Sequence**

Cisco routers and switches generally perform the same steps upon initial startup:

- \* Discover device hardware
- \* Find and Load IOS image
- \* Find and Load configuration file

| Memory Types                            |                                                                                                    |  |  |
|-----------------------------------------|----------------------------------------------------------------------------------------------------|--|--|
| Flash                                   | * Contents of memory are<br>retained even after system<br>is shut down<br>* Moderate Size<br>* Cisco IOS stored here<br>copied and run from<br>DRAM |  |  |
| NVRAM Non-Volatile Random Access Memory | * Contents of memory are<br>retained even after system<br>is shut down<br>* Small Size<br>* Startup-configuration                                   |  |  |
| DRAM Dynamic Random Access Memory       | * All contents are erased<br>when power is lost<br>* Large Size<br>* IOS is here during run-<br>time<br>* Running-configuration                     |  |  |

| IOS Command Hierarchy      |                                           |
|----------------------------|-------------------------------------------|
| Router>                    | User (or<br>EXEC)<br>mode                 |
| Router#                    | Privileged<br>EXEC (or<br>Enable)<br>mode |
| Configuration Modes        |                                           |
| Router(config)#            | Global<br>Config-<br>uration<br>Mode      |
| Router(config-if)#         | Interface<br>Config-<br>uration<br>Mode   |
| Router(config-router)#     | Router<br>Config-<br>uration<br>Mode      |
| Usage of Exit, End, Ctrl-Z |                                           |

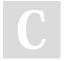

By [deleted] cheatography.com/deleted-

Not published yet. Last updated 9th March, 2018. Page 1 of 1. Sponsored by **Readable.com**Measure your website readability!

https://readable.com